## **LibreQDA - Tareas # 3336**

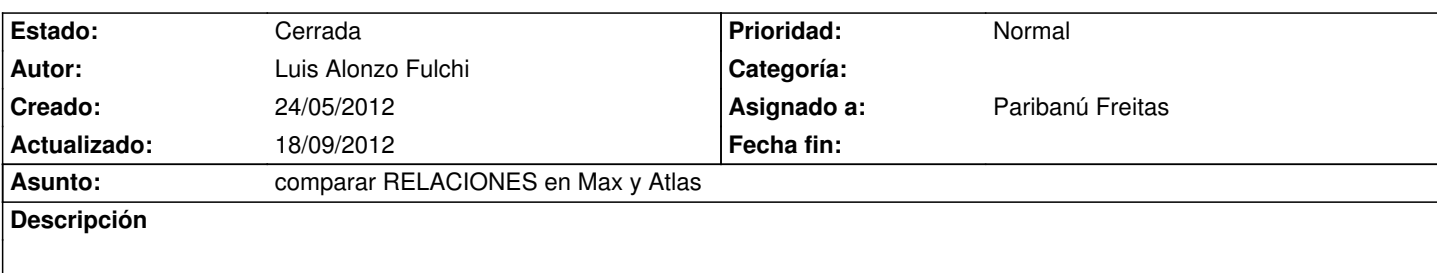

## **Histórico**

## **#1 - 18/09/2012 22:41 - Paribanú Freitas**

*- Estado cambiado Nueva por Resuelta*

Lo vimos en Barcelona personalmente con Juan.

En MAX no existen las etiquetas previas de relaciones pero en la construcción de un mapa uno puede sacar muchas conecciones similares y agregarse como texto etiquetas en el gráfico.

## **#2 - 18/09/2012 22:51 - Paribanú Freitas**

*- Estado cambiado Resuelta por Cerrada*